## Photoshop CC 2015 Download With Key Windows 10-11 2023

Installing Adobe Photoshop is relatively easy and can be done in a few simple steps. First, go to Adobe's website and select the version of Photoshop that you want to install. Once you have the download, open the file and follow the on-screen instructions. Once the installation is complete, you need to crack Adobe Photoshop. To do this, you need to download a crack for the version of Photoshop that you want to use. Once you have the crack, open the file and follow the instructions to apply the crack. After the crack is applied, you can start using Adobe Photoshop. Be sure to back up your files since cracking software can be risky. With these simple steps, you can install and crack Adobe Photoshop.

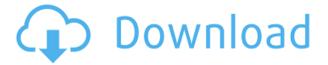

Say good-bye to the dreaded choose-your-own-adventure scenario when opening (or creating) a document in Photoshop. Dowloading templates from the Photoshop Creative Cloud apps isn't as simple as it sounds, and there's a lot of room for improved UI. The new purpose-built apps look slick, but there's definitely still room for improvement in that regard. Speaking of RAW support: I finally managed to take a test-drive of Adobe's new monthly subscription for extended RAW support. The experience was a little clunky at first, but I expect the company to take it smooth as butter over time. Minor updates are a must for Photoshop, but sometimes it makes sense to wait. Keep in mind that every update can introduce new bugs, and ideally Photoshop should be used in real time alongside your daily photography experience—it shouldn't dictate your workflow. All of the stated features for modern operating systems such as Windows Vista and Windows 7 work differently than they did when they first debuted. This was especially true for the Windows Photo Viewer, which was a desktop-based program at the request of Microsoft. The Windows Photo Viewer doesn't have a version for viewing pictures stored in the cloud, like Photoshop does. Photoshop has always had a reputation for being very expensive and hard to learn, but the upgrade to Photoshop CS4.5 is one of its best. It's a lot easier to start over from the beginning than it is to jump on board. Coming from an alternate route, though, is hard to do with any difficulty.

## Download Photoshop CC 2015CRACK 2022

We have designed this tutorial for you to learn how to work with Photoshop and layer styles. A lot of the layers, masks, and other tools can seem rather large upon first inspection. But don't worry; they're easily learned with practice and patience. We will also give you the soft keyboard shortcuts so that you can carry out your work with ease. Adobe Photoshop's features provide a high level of functionality to users, yet can be used in a very organized manner. People often look at the brightness or contrast of a photo and correct it with automatic adjust sliders available. But what if you want to change only one aspect of a photo? What if you want to make a shadow more dramatic? A gradient where its going to be brighter? And what if you have a file with multiple problems, like a person's face taken from a different angle? Photoshop provides numerous features to adjust, lighten, darken, or shade and correct various mistakes. "I have tried many blogs but your blog is the most interesting on the topic. I really appreciate your efforts and thank you for all the insights and information. There is really "Everything about" subject. Keep up the good work." by Andy Adams CONTRAST BASIC This is the basic option for the contrast including Brightness, Midtone and Shadow Values. You also have the option to fix the tint of the photo. What this will do is change the amount of light or dark a color is overall in the image. Then you can use the other three settings to correct it. e3d0a04c9c

## Download free Photoshop CC 2015Keygen Free License Key For Mac and Windows {{ lifetimE patch }} 2023

Adobe Photoshop offers a huge range of features for editing, retouching, and creating new layers. The best part is that cutting edge technology now seamlessly integrates into Photoshop, allowing you to use the most up-to-date tools, layers and blending concepts. Photoshop CS6 and earlier offers very few features, while newer versions offer more processing power and new ways to apply Photoshop. The new features include: When working with digital images, it's common practice to import, edit, and process the pictures you want to use in your designs. This can be a tedious task, especially if you have to go through multiple iterations of the same image to find the effects you really want. Photoshop CS6 allows you to organize, bookmark, annotate, tag, and find images for displaying your designs. Photoshop allows you to create web templates and mobile application designs, or to create pre-printed designs that can be applied to letter heads, business cards, and more, to produce an infinite number of products based on your designs. Photoshop's templates make it simple to change the colors and fonts for your products. Adobe Photoshop Features Easily Add

## **Stylistic Effects to Your Designs**

Adobe Photoshop allows you to create a variety of stylistic filters, such as multilayer Choropleth Maps and Color Blends, to give your digital designs a new and exciting look. When you open your Photoshop file, you see your own settings in the workspace, but the options change significantly when you move to how you want to achieve your design objectives. In the workspace, you have these options for the editing, such as shape making, blending, etc. The workspace also allows you to actuate Photoshop's ability.

download free text effects for photoshop cartoon effect plugin free download for photoshop adobe photoshop 7.0 free download for xp download photoshop actions for free download photoshop app for free download photoshop adobe for free download photoshop app for pc for free photoshop free download for 32 bit adobe photoshop free download for free is there a way to download photoshop for free

Problem – Indirectly, Photoshop's "Indirect" method is causing the following issues when Photoshop is attempting to load an image that does not have any direct graphics. This issue can make a Photoshop file corrupt. To resolve this issue, open Photoshop. On the File menu, click Save As to launch the Save dialog box. Navigate to your desktop and keep the file name the same. In the Save dialog box, navigate to the correct folder. Select JPEG, and then click Save. Close the Save dialog box and attempt to open Photoshop again.

- What is the relocation tool?
- How does Photoshop works if I colour the background black?
- What do the brackets or square brackets do?

Adobe Photoshop is always being updated and evolving as a software. Make sure you have the latest version of Adobe Photoshop. If you are facing any problems using Photoshop, try the below issue. It may help you to fix your issues. For the first time in its history, Photoshop is getting a record number of updates, for the year 2020. Version 20.1 for Photoshop 20.1 updates will bring several noticeable features, as new analytics tools can help you keep your accounts in check. Adobe is

planning to introduce several new features and performance improvements. Watch out for the updates on the next release. One major change that is coming is a shift away from using layers to organising content. Tools are now much more powerful because they can be used on content in multiple layers without losing the ability to select and manipulate them individually.

If you have never heard of this spell checker Acrobat, then you have not been living in the world of technology for a long time. The spell checker is just one of the cool features of the Photoshop which is one of the best photo editing software for being used by designers and graphic artists. The spell checker helps in checking for the spelling mistake before the image is published. The other cool features are outlining, background removal, topic tools, text tools, etc. Adobe Photoshop is a good design, desktop publishing, and photo editing software for creating or editing photography. It can help you work on layers, text, objects, layers, etc. Photoshop has robust feature set which lets you remove objects form a photo, crop the image, retouch it, add layer, etc. The best Photoshop has its own layers which allows you to split your design into separate layers and merge them for editing purpose. Designer can enjoy Photoshop by quickly selecting color and objects, selecting tools to create simple or complex designs, and exporting files into popular formats. Photoshop is a very versatile software. This means, you'll have the best software for designing videos, websites, podcasts, and documents. Photoshop is one of the best video editing software that helps you enhance, change, or enhance your videos. If you need a high-end video editing software, then Photoshop is the best way to it. Adobe Photoshop Elements is a great tool for beginners and makes it simple to learn how to use Photoshop. It has the basic tools you need to creatively enhance your photographs. Adobe Photoshop Elements includes all of the key tools, such as adjustment layers, curves, masks, gradient maps and a wide variety of options in one interface, saving you time.

https://zeno.fm/radio/handycafe-v-1-1-16-rar https://zeno.fm/radio/sistemas-digitales-principios-y-aplicaciones-tocci-pdf-11 https://zeno.fm/radio/solidworks-2013-32-bit-free-download https://zeno.fm/radio/flowjo-vx-64bit-windows-crack https://zeno.fm/radio/bascom-avr-full-crack-89

2. **Installing Adobe Photoshop Elements -** Adobe Photoshop Elements allows you to install Photoshop on your device for free. It is a simplified version of Photoshop, which made possible to execute the features almost similar to the Photoshop's original features. Maybe it might cons you because you don't use Photoshop in the first place, but the way it handles an image editing task is made easy to all Photoshop photographers out there. 3. Automatically updating - Installing Photoshop Elements on your iPhone, iPad and iPod Touch goes a long way when compared to Photoshop. The installed versions enable you to save your work, so when you complete any task, the changes will be updated on your desktop or laptop automatically. This has a lot of advantages for photographers: they can save images anywhere they want and update them without worrying. Apart from saving the images, they can also crop, rotate and delete the unwanted pixels as they aim to improve the quality of their work. And the best part? You can not only update your apps, but can also connect to Facebook or Twitter, instantly connecting with your friends. 4. Editing multiple layers - In Photoshop, there are layers present in the image, which allows you to compare the different changes being made with the picture, thereby fixing any artefacts and re-colouring. Also, you can modify any part of the image using any tool or tool combination without having to render the whole thing, without getting into any trouble. This layer-based flexibility allows you to refine the image any way you want to. This is perhaps the most amazing feature that makes every artist value this tool.

https://www.webcard.irish/wp-content/uploads/2023/01/marsato.pdf

http://adomemorial.com/2023/01/02/download-adobe-photoshop-cc-2015-version-17-activation-code-with-keygen-cracked-2023/01/02/download-adobe-photoshop-cc-2015-version-17-activation-code-with-keygen-cracked-2023/01/02/download-adobe-photoshop-cc-2015-version-17-activation-code-with-keygen-cracked-2023/01/02/download-adobe-photoshop-cc-2015-version-17-activation-code-with-keygen-cracked-2023/01/02/download-adobe-photoshop-cc-2015-version-17-activation-code-with-keygen-cracked-2023/01/02/download-adobe-photoshop-cc-2015-version-17-activation-code-with-keygen-cracked-2023/01/02/download-adobe-photoshop-cc-2015-version-17-activation-code-with-keygen-cracked-2023/01/02/download-adobe-photoshop-cc-2015-version-17-activation-code-with-keygen-cracked-2023/01/02/download-adobe-photoshop-cc-2015-version-17-activation-code-with-keygen-cracked-2023/01/02/download-adobe-photoshop-cc-2015-version-17-activation-code-with-keygen-cracked-2023/01/02/download-adobe-photoshop-cc-2015-version-17-activation-code-with-keygen-cracked-2023/01/02/download-adobe-photoshop-cc-2015-version-code-with-keygen-cracked-2023/01/02/download-adobe-photoshop-cc-2015-version-code-with-keygen-cracked-2023/01/02/download-adobe-photoshop-cc-2015-version-code-with-keygen-cracked-2023/01/02/download-adobe-photoshop-cc-2015-version-code-with-keygen-cracked-2023/01/02/download-adobe-photoshop-cc-2015-version-code-with-keygen-cracked-2023/01/02/download-adobe-photoshop-cc-2015-version-code-with-keygen-cracked-2023/01/02/download-adobe-photoshop-cc-2015-version-code-with-keygen-cracked-adobe-photoshop-cc-2015-version-code-with-keygen-cracked-2023/01/02/download-adobe-photoshop-cc-2015-version-code-with-keygen-cracked-adobe-photoshop-cc-2015-version-cracked-adobe-photoshop-cc-2015-version-cracked-adobe-photoshop-cc-2015-version-cracked-adobe-photoshop-cc-2015-version-cracked-adobe-photoshop-cc-2015-version-cracked-adobe-photoshop-cc-2015-version-cracked-adobe-photoshop-cc-2015-version-cracked-adobe-photoshop-cc-2015-version-cracked-adobe-photoshop-cc-2015-ver

http://saturdaysstyle.com/?p=25785

 $\underline{https://revistaen lacegrafico.com/wp-content/uploads/2023/01/Free-Download-Microsoft-Photoshop-W} \underline{indows-7-NEW.pdf}$ 

http://www.lab20.it/2023/01/02/download-photoshop-cs6-offline-setup-verified/

https://www.vertono.com/wp-content/uploads/2023/01/Adobe Photoshop 2021 Version 222.pdf

https://xvrcade.com/index.php/2023/01/02/download-free-color-lookup-photoshop-repack/

http://le-jas-de-joucas.fr/en/adobe-photoshop-mix-ios-download-best/

https://criptovalute.it/wp-content/uploads/2023/01/deltalex.pdf

 $\frac{https://whistlesforlife.com/2023/01/02/download-free-adobe-photoshop-2020-activation-code-mac-win-3264bit-lifetime-patch-2023/01/02/download-free-adobe-photoshop-2020-activation-code-mac-win-3264bit-lifetime-patch-2023/01/02/download-free-adobe-photoshop-2020-activation-code-mac-win-3264bit-lifetime-patch-2023/01/02/download-free-adobe-photoshop-2020-activation-code-mac-win-3264bit-lifetime-patch-2023/01/02/download-free-adobe-photoshop-2020-activation-code-mac-win-3264bit-lifetime-patch-2023/01/02/download-free-adobe-photoshop-2020-activation-code-mac-win-3264bit-lifetime-patch-2023/01/02/download-free-adobe-photoshop-2020-activation-code-mac-win-3264bit-lifetime-patch-2023/01/02/download-free-adobe-photoshop-2020-activation-code-mac-win-3264bit-lifetime-patch-2023/01/02/download-free-adobe-photoshop-2020-activation-code-mac-win-3264bit-lifetime-patch-2023/01/02/download-free-adobe-photoshop-2020-activation-code-mac-win-3264bit-lifetime-patch-2023/01/02/download-free-adobe-photoshop-2020-activation-code-mac-win-3264bit-lifetime-patch-2023/01/02/download-free-adobe-photoshop-2020-activation-code-mac-win-3264bit-lifetime-patch-2020-activation-code-mac-win-3264bit-lifetime-patch-2020-activation-code-win-3264bit-lifetime-patch-2020-activation-code-win-3264bit-lifetime-patch-2020-activation-code-w$ 

https://mi100.online/photoshop-7-updates-free-download-upd/

https://www.anewpentecost.com/neon-font-photoshop-free-download-verified/

https://bakedenough.com/photoshop-free-download-for-android-best/

 $\underline{https://fuerzasparavivir.com/wp-content/uploads/2023/01/Download-Photoshop-2021-Version-2242-Calculated and the property of the property of the property o$ 

RACK-Patch-With-Serial-Key-64-Bits-2023.pdf

http://aakasharjuna.com/wp-content/uploads/2023/01/burzer.pdf

https://unibraz.org/adobe-photoshop-2021-version-22-4-activation-serial-key-x64-updated-2023/

 $\underline{http://www.abbotsfordtoday.ca/wp-content/uploads/2023/01/Download-Adobe-Photoshop-Tutorial-TO} \underline{P.pdf}$ 

https://turbulentelevenvansissi.nl/wp-content/uploads/2023/01/bernfolt.pdf

 $\underline{https://www.careemergencytoolkit.org/wp\text{-}content/uploads/2023/01/Download\text{-}Adobe\text{-}Photoshop\text{-}202}$ 

1-Version-223-Licence-Key-WinMac-2022.pdf

https://yzerfonteinaccommodation.co.za/wp-content/uploads/2023/01/periph.pdf

https://plantpurehealthandweightloss.com/download-photoshop-templates-poster-full/

https://socialsane.com/wp-content/uploads/2023/01/Photoshop 2022.pdf

https://www.burovahelps.com/download-photoshop-untuk-windows-xp-link/

 $\frac{https://www.fermactelecomunicaciones.com/2023/01/02/download-free-adobe-photoshop-2022-version-23-0-1-serial-key-latest-release-2022/$ 

https://www.smart-writing.com/wp-content/uploads/2023/01/Best-Fonts-For-Photoshop-Free-Download-VERIFIED.pdf

https://psychomotorsports.com/motorcycles/100381-photoshop-2021-version-22-download-full-product-key-keygen-for-lifetime-win-mac-2022/

 $\frac{http://wohnzimmer-kassel-magazin.de/wp-content/uploads/Graffiti-Fonts-Photoshop-Download-FULL.}{pdf}$ 

 $\underline{https://ourlittlelab.com/wp-content/uploads/2023/01/Photoshop-2021-Version-2201-Serial-Number-Torent-WIN-MAC-final-version-2023.pdf}$ 

 $\underline{https://greenearthcannaceuticals.com/photoshop-2022-version-23-4-1-with-registration-code-with-keygen-x64-2023/$ 

 $\frac{https://www.anewpentecost.com/free-download-adobe-photoshop-7-0-for-windows-latest-version-high-quality/}{}$ 

 $\underline{http://www.bigislandltr.com/wp-content/uploads/2023/01/Dj-Fonts-For-Photoshop-Free-Download-TOP-pdf}$ 

https://studiblog.net/wp-content/uploads/2023/01/ysymano.pdf

 $\frac{https://mi100.online/wp-content/uploads/2023/01/adobe-photoshop-2022-version-2301-serial-number-activator-latest-release-2023.pdf$ 

https://brittanymondido.com/wp-content/uploads/2023/01/jymderr.pdf

http://nochill.tv/wp-content/uploads/2023/01/greizan.pdf

http://www.dblxxposure.com/wp-content/uploads/2023/01/Adobe-Photoshop-CS4-Full-Version-upDated-2022.pdf

https://72bid.com?password-protected=login

 $\frac{https://pensacola-beach-pontoon-boat-rentals.com/index.php/2023/01/02/photoshop-2022-version-23-download-free-registration-code-registration-code-win-mac-x32-64-lifetime-patch-2023/https://mentorus.pl/adobe-photoshop-2022-version-23-full-version-for-pc-2023/https://mentorus.pl/adobe-photoshop-2022-version-23-full-version-for-pc-2023/https://mentorus.pl/adobe-photoshop-2022-version-23-full-version-for-pc-2023/https://mentorus.pl/adobe-photoshop-2022-version-23-full-version-for-pc-2023/https://mentorus.pl/adobe-photoshop-2022-version-23-full-version-for-pc-2023/https://mentorus.pl/adobe-photoshop-2022-version-23-full-version-for-pc-2023/https://mentorus.pl/adobe-photoshop-2022-version-23-full-version-for-pc-2023/https://mentorus.pl/adobe-photoshop-2022-version-23-full-version-for-pc-2023/https://mentorus.pl/adobe-photoshop-2022-version-23-full-version-for-pc-2023/https://mentorus.pl/adobe-photoshop-2022-version-23-full-version-for-pc-2023/https://mentorus.pl/adobe-photoshop-2022-version-23-full-version-for-pc-2023/https://mentorus.pl/adobe-photoshop-2022-version-23-full-version-for-pc-2023/https://mentorus.pl/adobe-photoshop-2022-version-23-full-version-for-pc-2023/https://mentorus.pl/adobe-photoshop-2022-version-23-full-version-for-pc-2023/https://mentorus.pl/adobe-photoshop-2022-version-pd-2023/https://mentorus.pd-2023/https://mentorus.pd-2023/h$ 

The new digital operations system in Photoshop Elements 2019 allows more experienced users to work with their images in a faster, more streamlined way. You can now use the new Smart Objects pro-quality tool to create smart filters for text and images all in one shot, as well as other edits that automatically adapt as you change the size of the objects in the image. You can also save group previews in your library so you can share and track your editing easily.

Adobe Photoshop Elements and Adobe Photoshop are available on Mac and Windows. This software is available on Mac . iPad and iPod touch versions of Photoshop Elements 2018 and Adobe PhotoShop are available from the App Store and Google Play. As the download service becomes the digital media and distribution platform, it is expected to play a significant role in the revenue, profits and growth of the content creation industry. The current download services and new content markets have been the main factors behind the massive growth of the online music and movie markets. ... To download the Exchange rate provided in Arabic, use the appropriate link. Source: Mocomi The newest edition of Photoshop updated the support to copy&paste from Illustrator, making it easier to move text layers and other typographic properties. Adobe has also improved the quality along the edges in the objects in its Sky Replacement feature. The improvements include the addition of multi-threaded and GPU compositing options for faster performance, the ability to search cloud documents there are more in recent and improvements in Photoshop's saving preferences.